# IBM

NetView™

**Directory of Programming Interfaces<br>for Customers** 

Release 3

# **Contents**

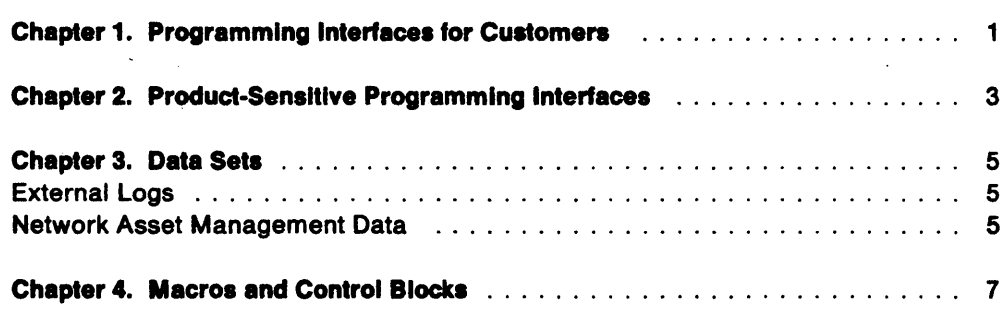

### **About This Book**

This book is a directory of the interfaces provided by the NetView™ program for use by customers in writing NetView applications.

You should read this document if you are:

- An application programmer or systems programmer who writes programs that will invoke the services or functions provided by the NetView program
- A systems programmer who may wish to utilize user exits, or other interfaces, provided by the NetView program to allow the customer to extend or modify the NetView program.

This book is a directory to other documents, or sections of documents, that contain the detailed descriptions of programming interfaces. It identifies and specifies limitations on the use of certain "product sensitive" interfaces, which are dependent on the detailed design and implementation of the NetView program. In addition, this publication specifies data sets that are created by the NetView program and are intended to be accessed by customer programs. It also specifies which macros and control blocks distributed with the product are intended to be used as, or as part of, a programming interface.

This book provides a directory of all programming interfaces provided by the NetView program for use by customers. No information other than that identified in this directory should be construed as defining a programming interface.

TM NetView is a trademark of International Business Machines Corporation.

# **Chapter 1. Programming Interfaces for Customers**

Programming interfaces for customers of the NetView™ program allow customerwritten programs to request or receive functions or services of the NetView program. This chapter lists the publications that describe NetView programming interfaces. The specific sections that describe NetView programming interfaces are identified within the publications themselves.

NetView Customization: Writing Command Lists (SC31-6015)

This book describes how to write command lists for the NetView program.

NetView Customization: Using PLII and C (SC31-6037)

This book describes how to write programs in PL/I and C for the NetView program.

TN NetView is a trademark of International Business Machines Corporation.

### **Chapter 2. Product-Sensitive Programming Interfaces**

This chapter lists the publications that describe "product sensitive" interfaces provided by the NetView program. The specific sections that describe "product sensitive" interfaces are identified within the publications themselves. Installation exits and other "product sensitive" interfaces are provided to allow the customer to perform tasks such as product tailoring, monitoring, modification, or diagnosis. These tasks are dependent on the detailed design or implementation of the NetView program. Because of their dependencies on detailed design and implementation, it is to be expected that programs written to such interfaces may need to be changed in order to run with new NetView releases or versions, or as a result of maintenance. Such interfaces should be used only for their,specialized purposes.

#### NetView Customization: Using Assembler (SC31-6078)

This book describes the ways system programmers can tailor the NetView program to satisfy unique requirements or operating procedures. It provides instructions for designing, writing, and installing user-written programs in Assembler language.

### **Chapter 3. Data Sets**

This chapter lists those data sets created by the NetView program that are intended to be accessed by customer programs.

### **External Logs**

The NetView program allows customers to write hardware monitor and session monitor data to an external log. The record formats for the hardware monitor and session monitor external logs are illustrated in:

NetView.Administration Reference (SC31-6014)

- Appendix A. External Log Record Formats and Event Qualifiers
	- Hardware Monitor External Log Record  $\overline{\phantom{0}}$
	- Session Monitor External Log Record

### **Network Asset Management Data**

The NetView program displays vital product data, via the VPDCMD command, and allows customers to write command lists to collect and manage network asset management (NAM) data. Information about this is described in:

NetView Administration Reference (SC31-6014)

- Appendix B. Network Asset Management Vital Product Data Descriptions and Sample Record Formats
	- Vital product data returned from the VPDCMD command
	- Record formats used by sample NAM command lists

# **Chapter 4. Macros and Control Blocks**

This chapter lists the macros and control blocks that are intended to be used as, or as part of, a customer programming interface.

Control blocks for PLII and C are described in detail in Appendixes A and C of NetView Customization: Using PLII and C (SC31-6037).

Assembler-language control blocks and macros are described in detail in Chapters 7 and 8 of NetView Customization: Using Assembler (SC31-6078).

Distribution Library Name - NCCFMAC MACLIS

• PLII control blocks

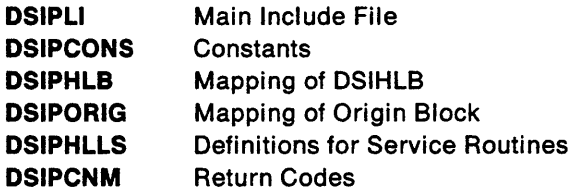

• C control blocks

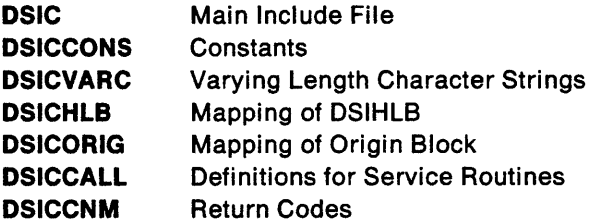

• Assembler-language control blocks

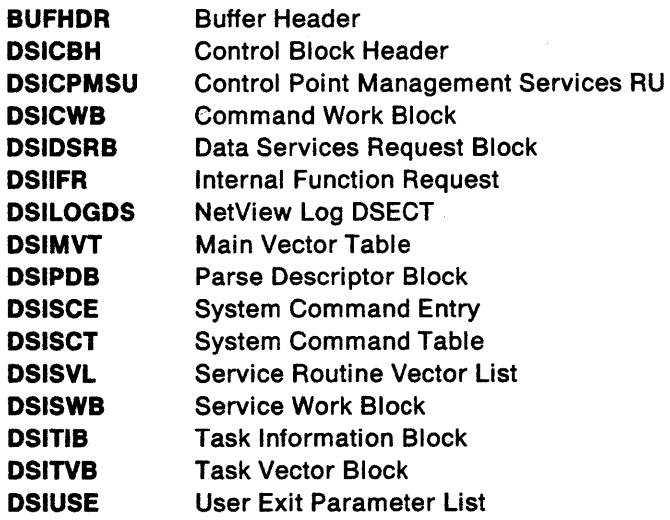

• Assembler-language macros

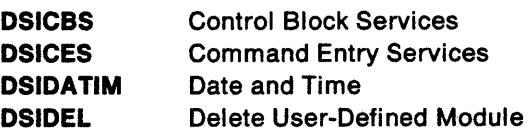

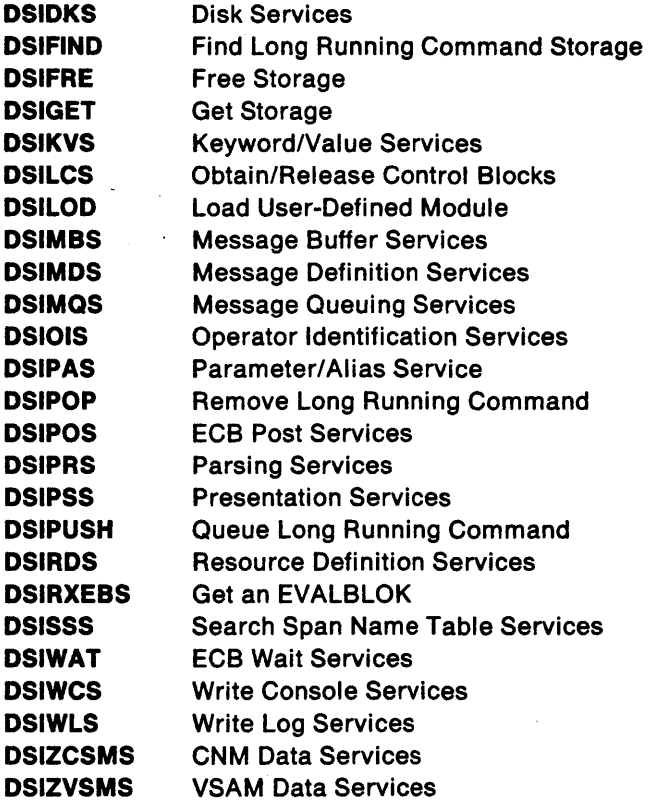

Note: Some programming interfaces include the use or specification of certain fields within an otherwise internal control block. You should use only those fields that are documented as part of the programming interface. For detailed information on the use and restrictions of the macros and control blocks listed in this section, please refer to NetView Customization: Using PLII and C and NetView Customization: Using Assembler.

 $\label{eq:2.1} \frac{1}{\sqrt{2}}\left(\frac{1}{\sqrt{2}}\right)^{2} \left(\frac{1}{\sqrt{2}}\right)^{2} \left(\frac{1}{\sqrt{2}}\right)^{2} \left(\frac{1}{\sqrt{2}}\right)^{2} \left(\frac{1}{\sqrt{2}}\right)^{2} \left(\frac{1}{\sqrt{2}}\right)^{2} \left(\frac{1}{\sqrt{2}}\right)^{2} \left(\frac{1}{\sqrt{2}}\right)^{2} \left(\frac{1}{\sqrt{2}}\right)^{2} \left(\frac{1}{\sqrt{2}}\right)^{2} \left(\frac{1}{\sqrt{2}}\right)^{2} \left(\$  $\label{eq:2.1} \frac{1}{\sqrt{2}}\left(\frac{1}{\sqrt{2}}\right)^{2} \left(\frac{1}{\sqrt{2}}\right)^{2} \left(\frac{1}{\sqrt{2}}\right)^{2} \left(\frac{1}{\sqrt{2}}\right)^{2} \left(\frac{1}{\sqrt{2}}\right)^{2} \left(\frac{1}{\sqrt{2}}\right)^{2} \left(\frac{1}{\sqrt{2}}\right)^{2} \left(\frac{1}{\sqrt{2}}\right)^{2} \left(\frac{1}{\sqrt{2}}\right)^{2} \left(\frac{1}{\sqrt{2}}\right)^{2} \left(\frac{1}{\sqrt{2}}\right)^{2} \left(\$ 

 $\label{eq:2.1} \frac{1}{\sqrt{2\pi}}\int_{\mathbb{R}^3}\frac{1}{\sqrt{2\pi}}\int_{\mathbb{R}^3}\frac{1}{\sqrt{2\pi}}\int_{\mathbb{R}^3}\frac{1}{\sqrt{2\pi}}\int_{\mathbb{R}^3}\frac{1}{\sqrt{2\pi}}\int_{\mathbb{R}^3}\frac{1}{\sqrt{2\pi}}\int_{\mathbb{R}^3}\frac{1}{\sqrt{2\pi}}\int_{\mathbb{R}^3}\frac{1}{\sqrt{2\pi}}\int_{\mathbb{R}^3}\frac{1}{\sqrt{2\pi}}\int_{\mathbb{R}^3}\frac{1$  $\mathcal{L}(\mathcal{L}^{\text{max}}_{\mathcal{L}})$  and  $\mathcal{L}^{\text{max}}_{\mathcal{L}}$  and  $\mathcal{L}^{\text{max}}_{\mathcal{L}}$